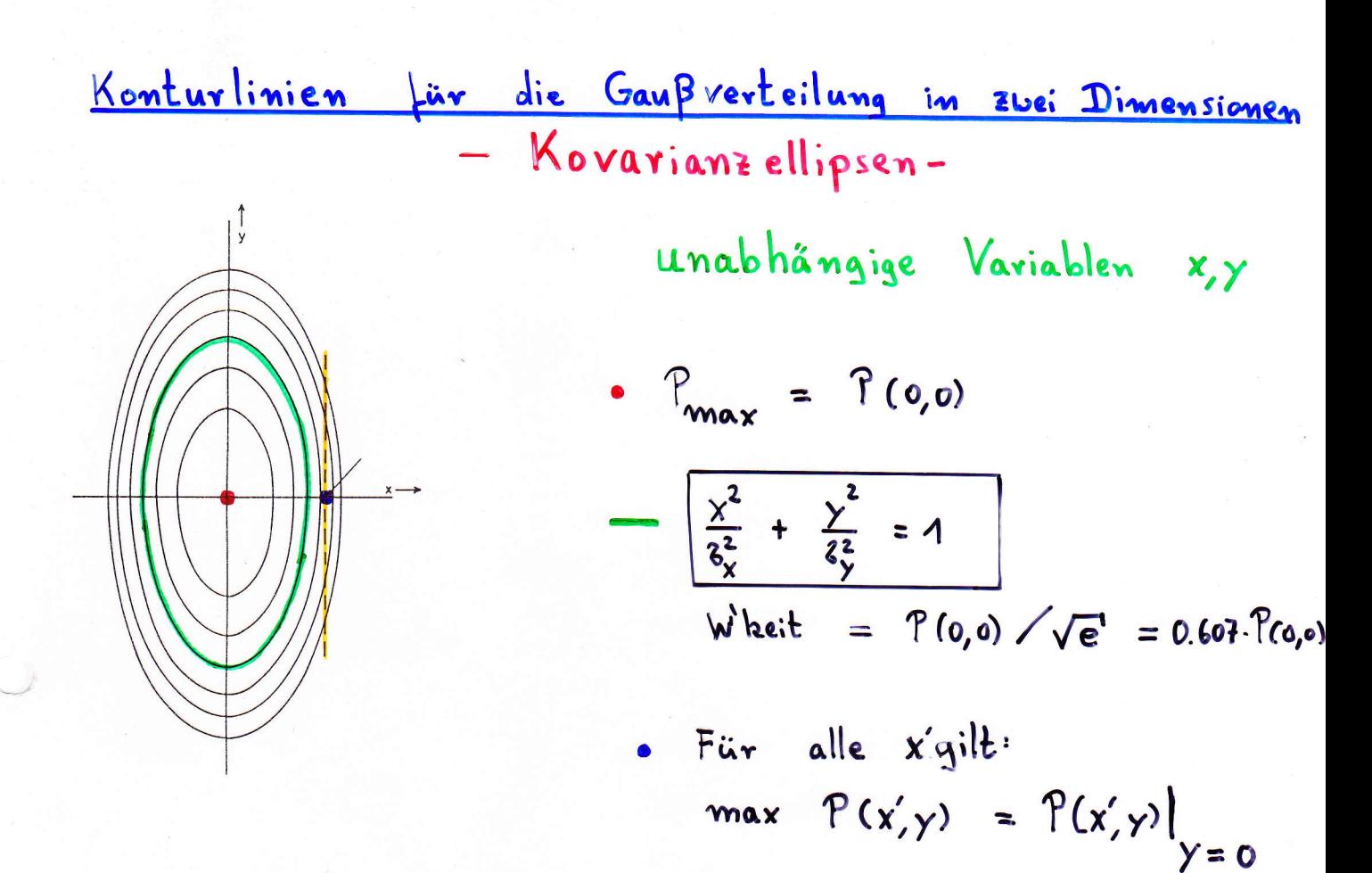

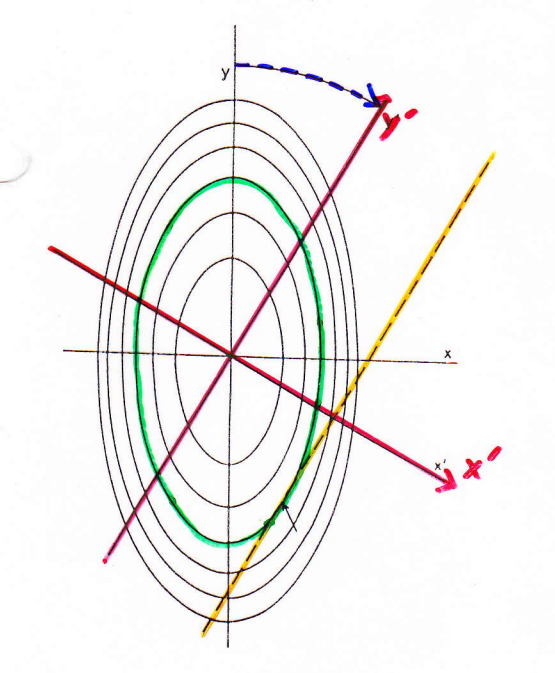

Übergang zu abhängigen Variablen x'y' (2.B. durch Rotation) L> Korrelationen

$$
\begin{aligned}\n\text{Fix } \widetilde{x} &> 0 \quad \text{gilt:} \\
\text{max } \mathcal{P}(\widetilde{x}, \widetilde{y}) &= \mathcal{P}(\widetilde{x}, \widetilde{y}) \\
&\boxed{\widetilde{y} < 0}\n\end{aligned}
$$

Für  $\tilde{x} < 0$  gilt  $max$   $P(\tilde{x}, y') = P(\tilde{x}, \tilde{y})$  $\widetilde{\gamma} > 0$ Ly neg. Korrelation

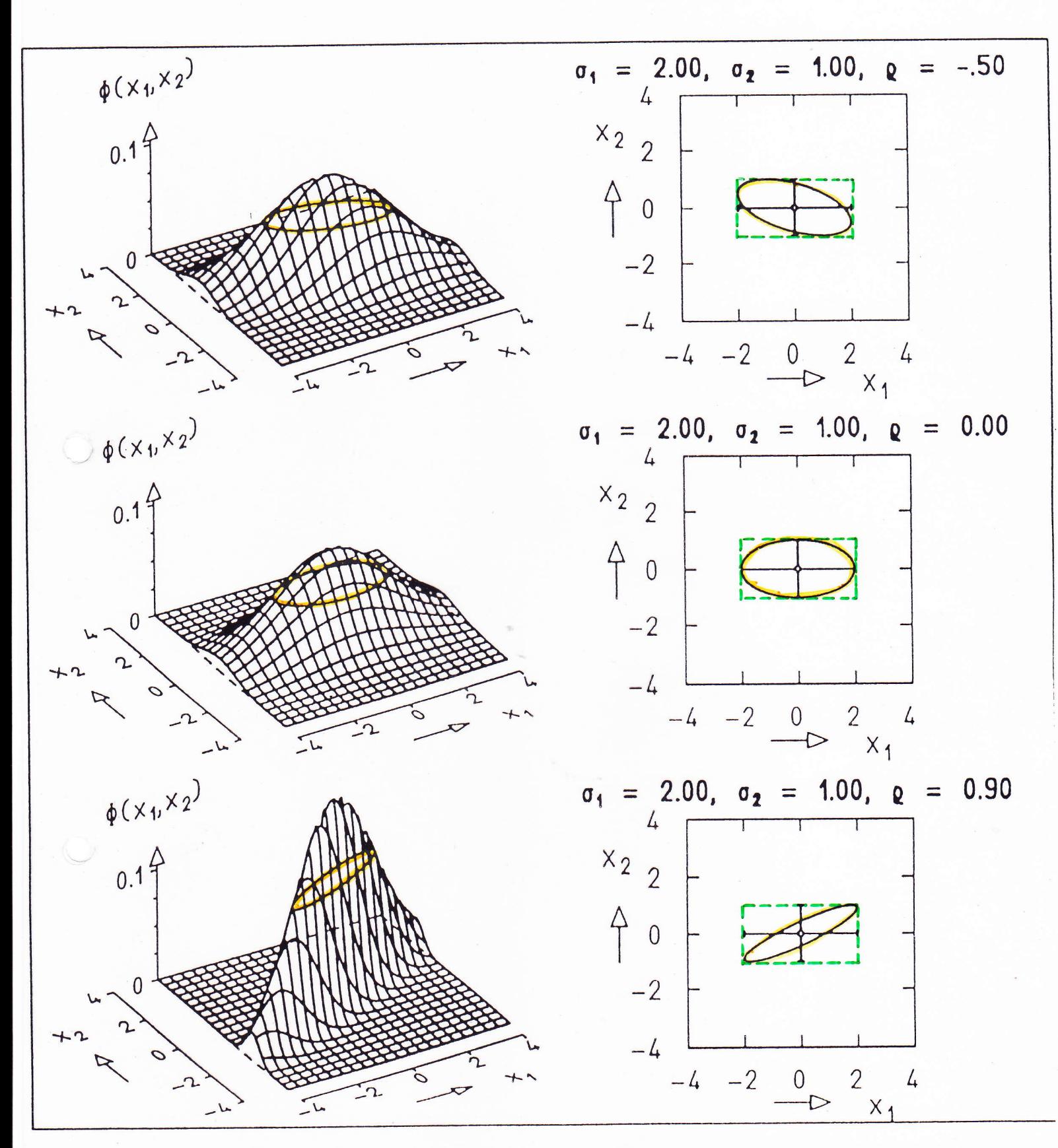

Bild 5.12: Wahrscheinlichkeitsdichte einer Gauß-Verteilung zweier Variabler (links) und zugehörige Kovarianzellipse (rechts). Die drei Zeilen des Bildes unterscheiden sich nur durch den Zahlwert des Korrelationskoeffizienten p.

Horizontalschnitte durch Wheilsdichte Vertikalschnitte durch (0,0)

-> konzentrische Ellipsen -> Gauß-Verteilungen

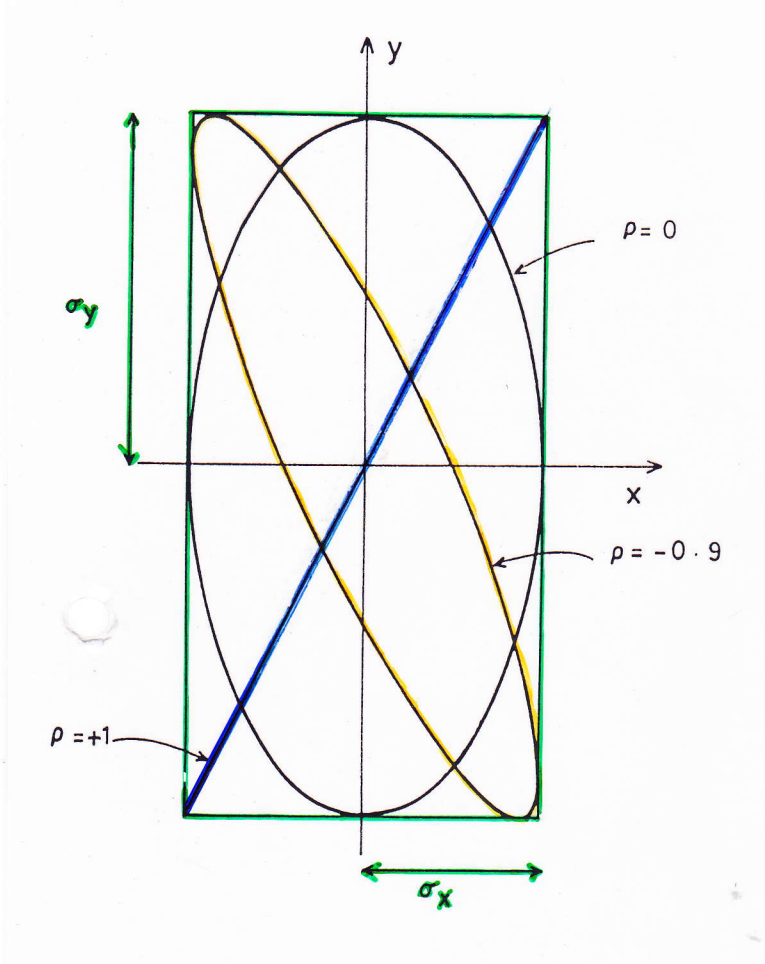

$$
B_x, B_y = const
$$
  
Variation von S

Neigungswinkel 
$$
\phi
$$
:  

$$
\tan 2 \phi = \frac{2.5 \, \delta_x \cdot \delta_y}{\delta_x^2 - \delta_y^2}
$$

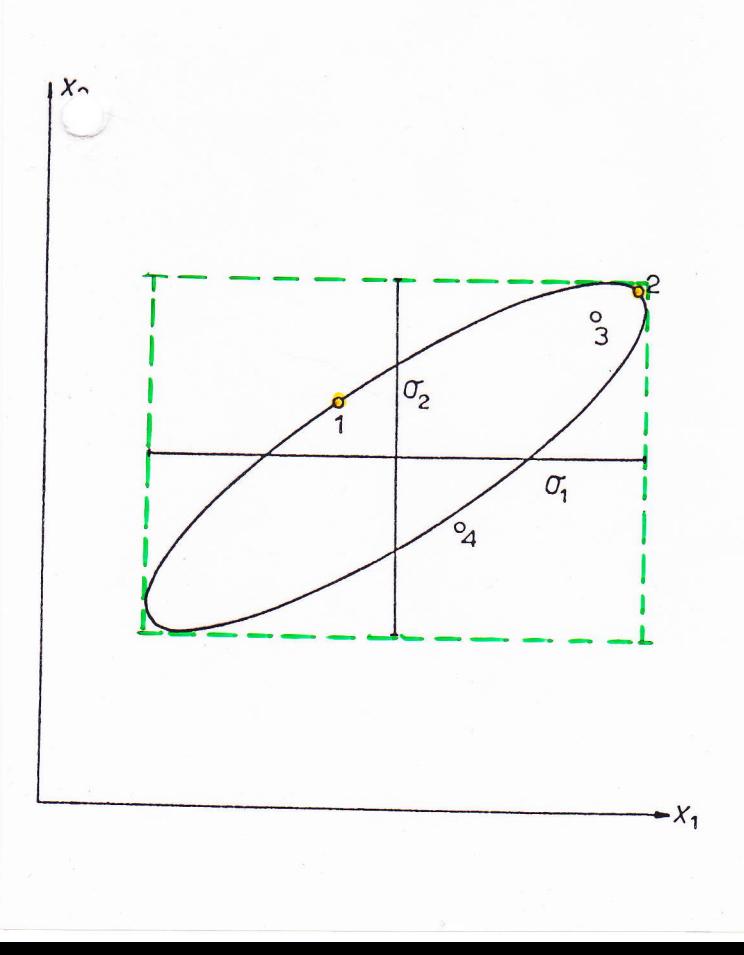

Wahrscheimlichkeits- Relationen  $P(n) = P(2) = \frac{P_{max}}{\sqrt{e}}$  $P(3) > P(4)$  $P(y)$  <  $P(y)$ Linien gleicher Wheit = Ellipsen, konzentrisch um innerhalb: grëßere Wkeit<br>außerhalb: kleinere Wkeit W<sup>'</sup>keit einen Wert (x,y)<br>innerhalb der Kovarianzellipse beobachten:  $2<sub>u</sub>$  $e^{-\frac{V_2}{2}} = 0.393$  $\int P(x,y) dx dy =$ 

Ħ

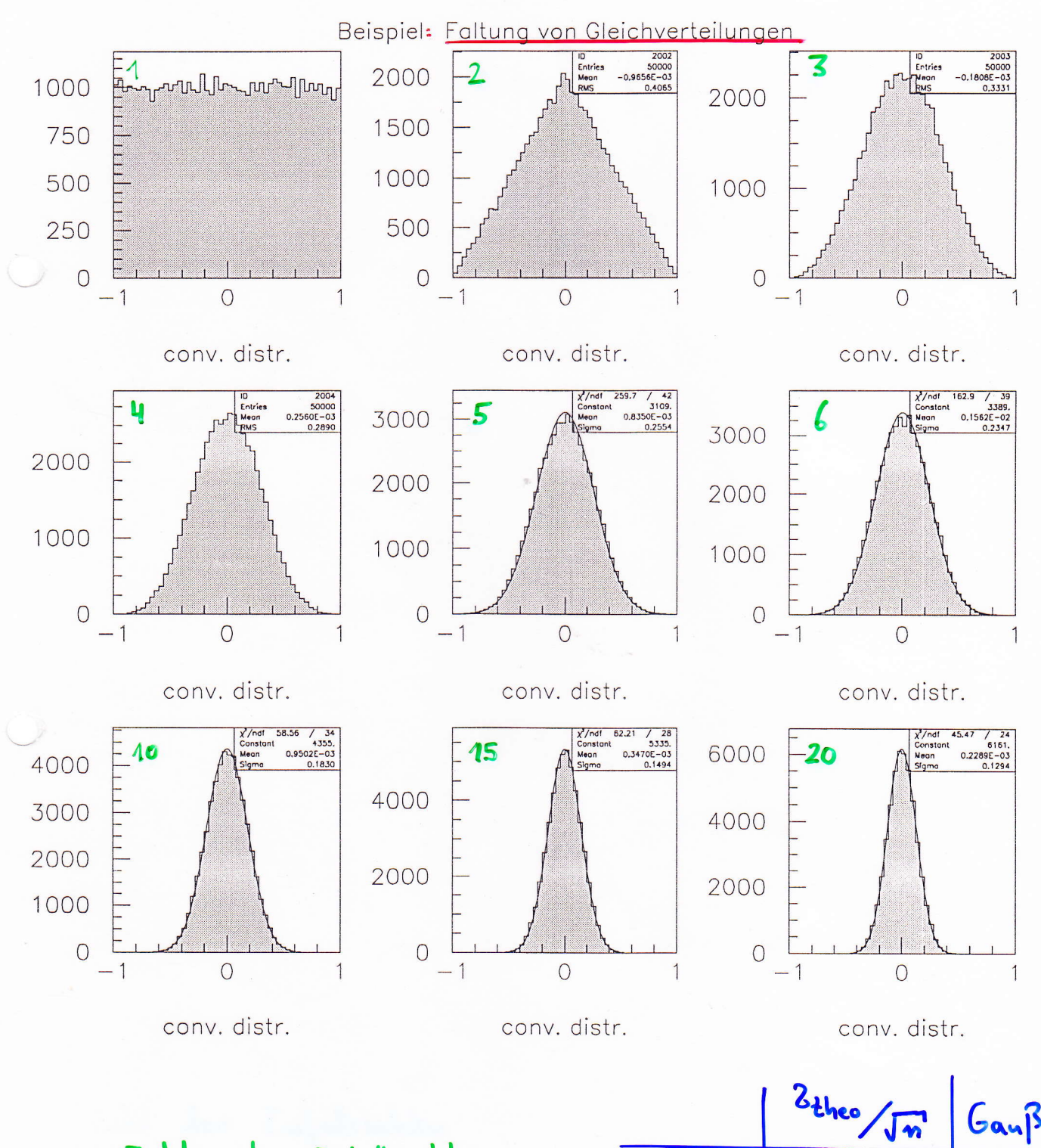

 $Gau\beta - 2$  $m =$  Zahl der Zufallszahlen 5 0.258  $0.255$ 10 0.183 0.183  $2$ theo  $= 0.577$  $15$ 0.149 0.149

 $2.0$ 

 $0.123$ 

 $0.123$ 

 $-48-$ 

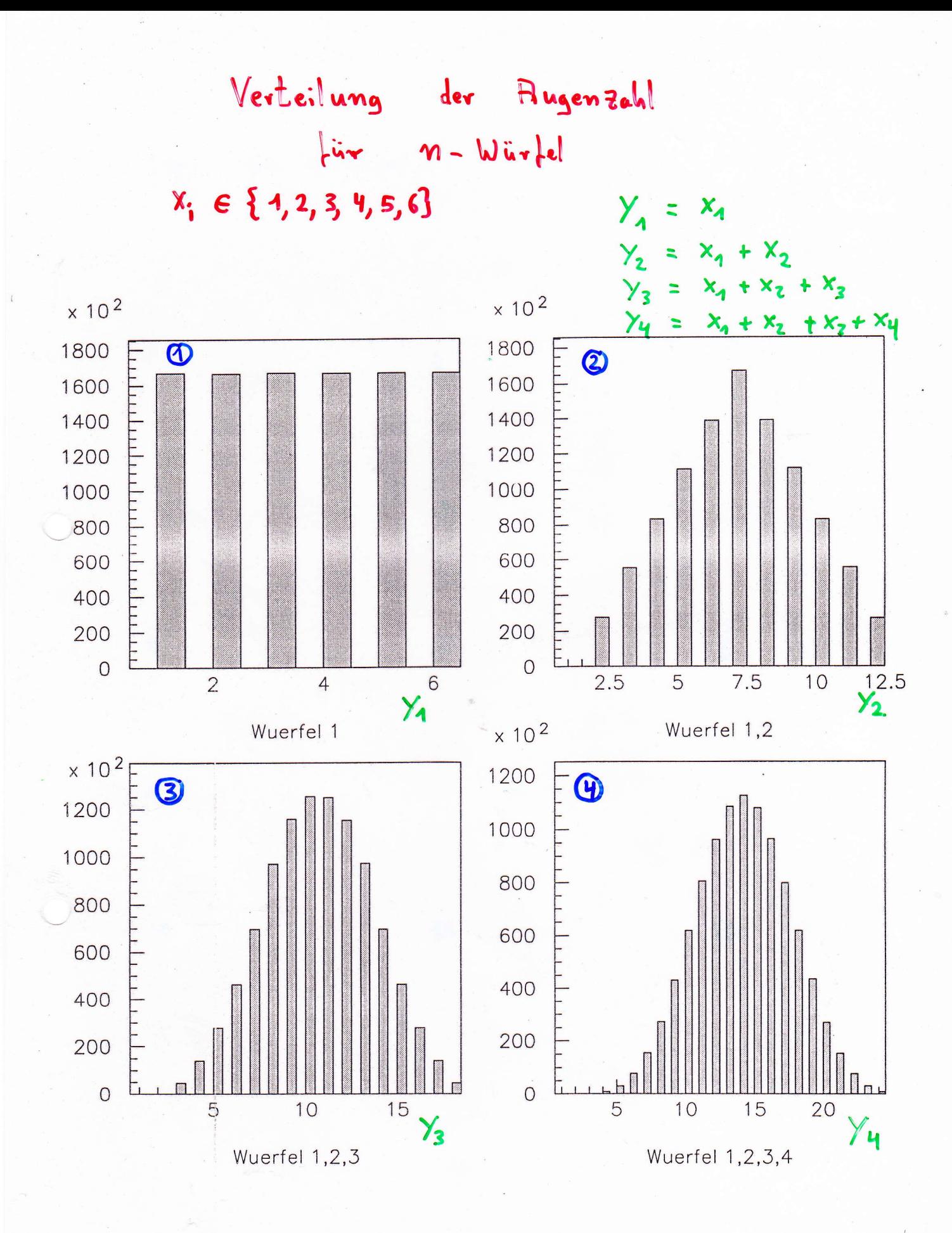

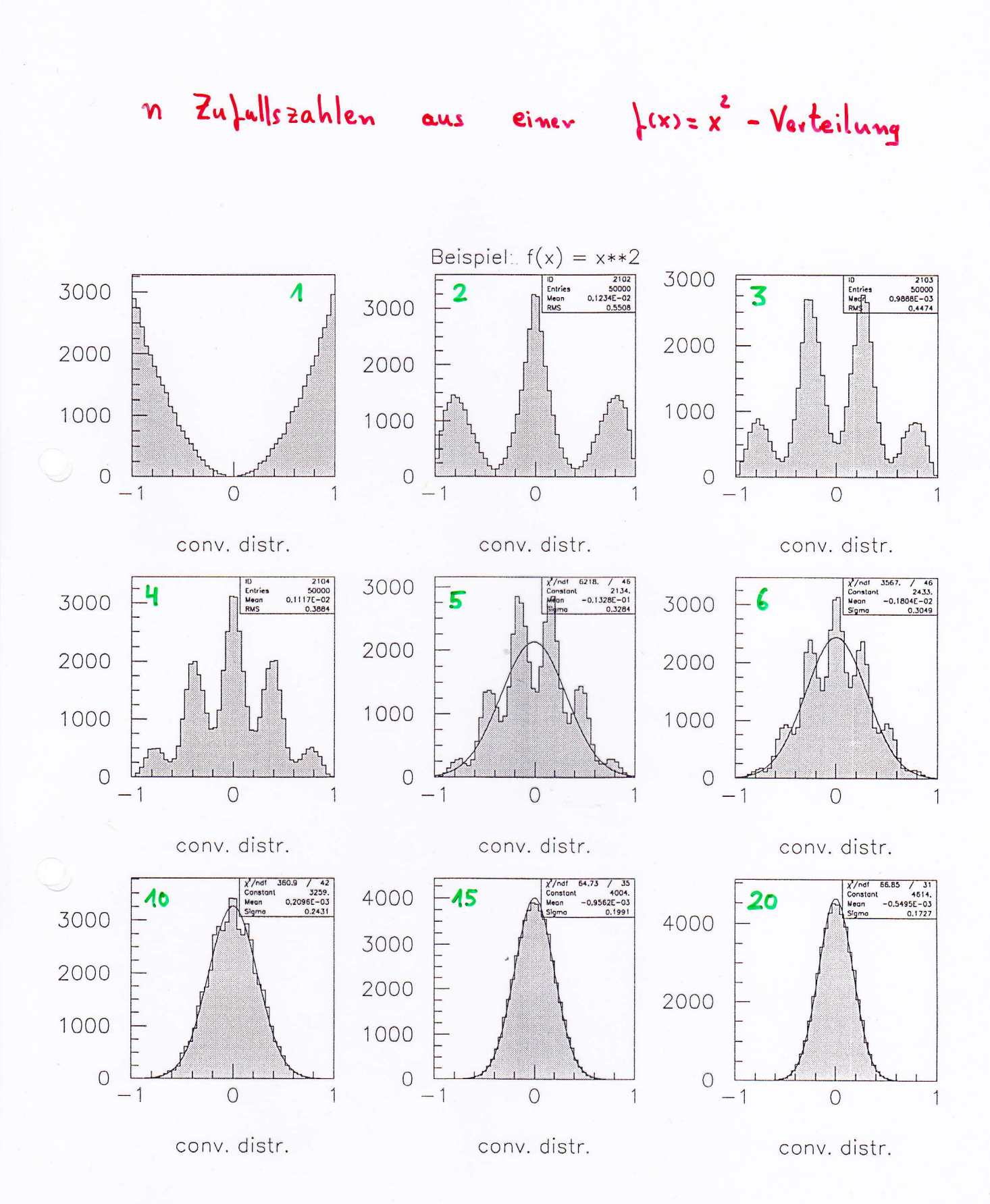

 $n =$  $Zahl$ der Zufallszahlen

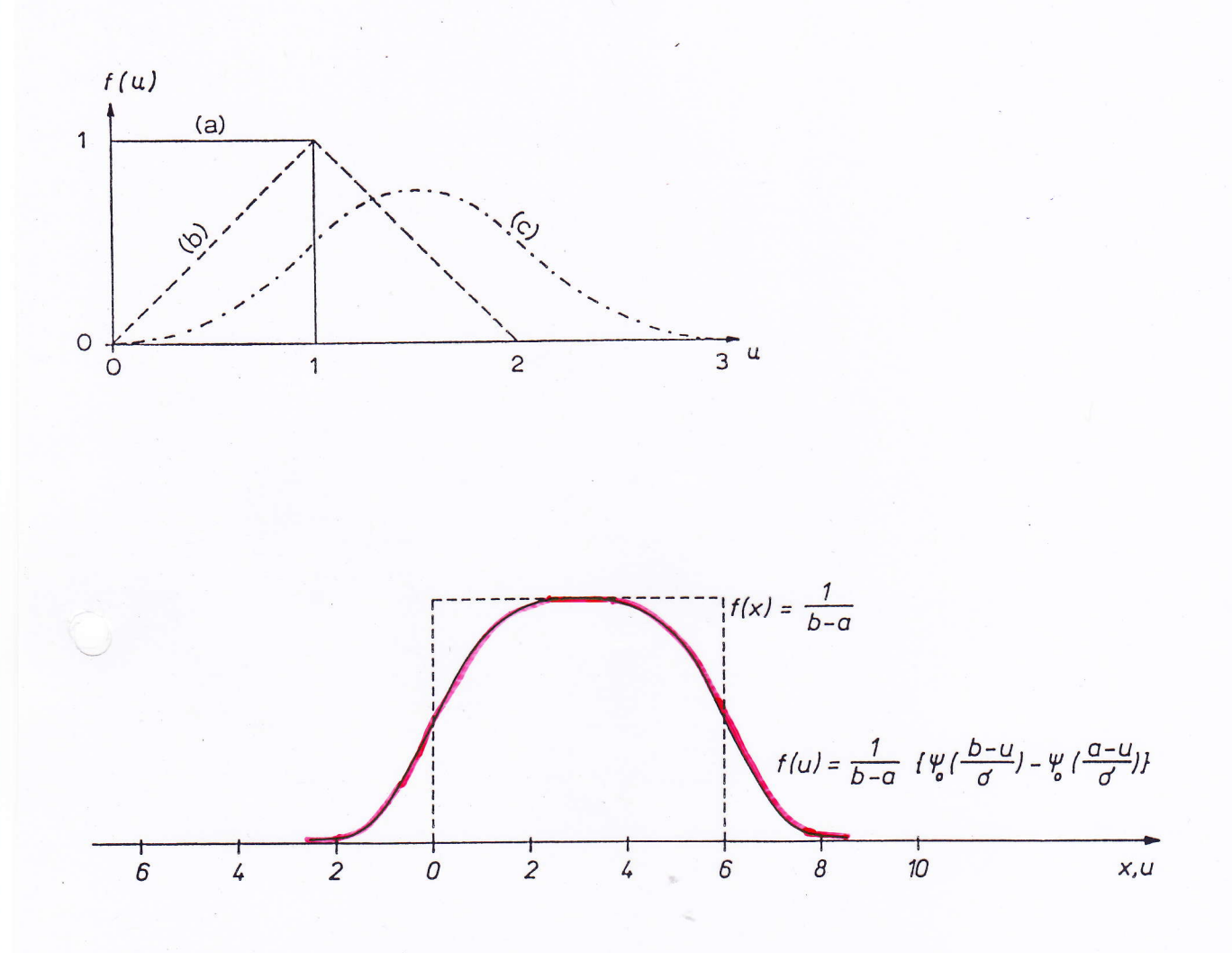

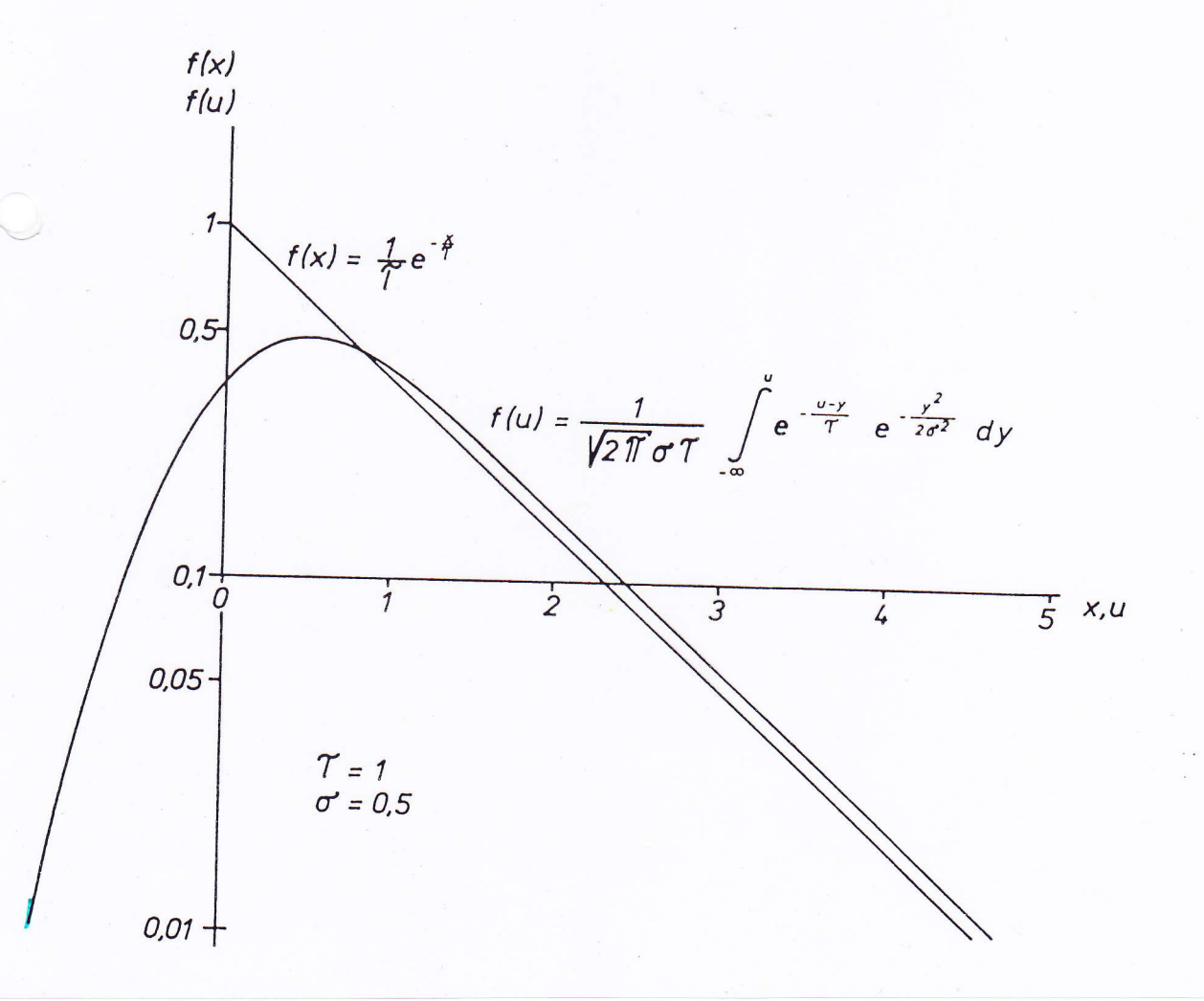